# **Customer-Focused Thesauri**

Computers in Libraries Conference April 18, 2018 Arlington, VA

> Presented by Heather Hedden Senior Vocabulary Editor Gale, A Cengage Company

## Outline

- Introduction to thesauri
- Keyword search default trend
- User behavior and possible user expectations
- Finding the thesaurus/subject search
- Types of subjects
- Subjects for refining searches
- Keyword vs. thesaurus subject search comparison example demo

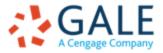

### Introduction to Thesauri

- Thesaurus: A type of controlled vocabulary (authoritative list of terms), having:
  - 1. An approved preferred term for each concept, and synonyms/variants/ nonpreferred terms redirecting to the preferred term name
    - > To support consistent indexing and high precision and recall in retrieval
  - 2. Structured relationships between preferred terms, both hierarchical and associative/related.
    - To support browsing and finding the preferred subject
- Designed in accordance with standards: ANSI/NISO Z.39.19 2005 (R2010) Guidelines for the Construction of Monolingual Vocabularies
- The same used in both indexing and retrieval.
- Support both print and online information retrieval.

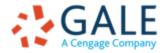

### **Introduction to Thesauri**

Indexers of database records can browse or search a thesaurus, with crossreferences to other terms:

- **Broader terms**
- Narrower terms

**EMPOWER**<sup>™</sup> LEARNING

- Related terms (See also)
- See/Seen from (use preferred term)

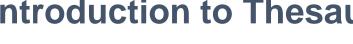

#### D - Subject Descriptors

| D V                                                                                                    |            |                      | $\hat{\mathbf{v}}$      |
|----------------------------------------------------------------------------------------------------|------------|----------------------|-------------------------|
|                                                                                                    | ● all xRef | $\bigcirc$ from xRef | ○ no xRef               |
| Data encryption<br>BROADER TERM: Cryptography<br>BROADER TERM: Data processing<br>NARROWER TERM: Public key encryption<br>SEE ALSO: Oryptographic equipment<br>SEE ALSO: Data encryption standards<br>SEE ALSO: Data security<br>SEE ALSO: Data security devices<br>SEE ALSO: Data security devices<br>SEE ALSO: Digital rights (Intellectual property)<br>SEE ALSO: Encryption software<br>SEE ALSO: Entropy (Information theory)<br>SEE ALSO: Online transaction processing<br>SEE ALSO: RSA algorithm<br>Data encryption devices<br>SEE ALSO: Advanced Encryption Standard<br>SEE ALSO: Advanced Encryption)<br>Data encryption standards<br>BROADER TERM: Technical standards<br>NARROWER TERM: Advanced Encryption Standard<br>SEE ALSO: Data encryption |            |                      | Add<br>H<br>D<br>O<br>S |

Thesaurus Benefits

A thesaurus gathers synonyms, acronyms, variant spellings, etc.

- Documents not missed due to use of different words (e.g. Automobiles, instead of Cars)
- Users do not need to guess the spelling of unusual or foreign names (e.g. Muammar Gaddafi)

A search restricted on the thesaurus retrieves concepts not just words.

 Documents excluded for mere text-string matches (e.g. monitors for computers, not the verb "observes")

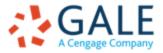

## **Keyword Search Default Trend**

- Subscription periodical/reference databases offer both Subject thesaurus and keyword search.
- User interfaces present keyword search as default; thesaurus access is in Advanced Search or other less obvious place
- Mimics familiar simple Google search experience
- Previously (before Google's existence), thesaurus search or browse was the default.

Examples of simple search box and default keyword search

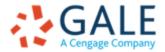

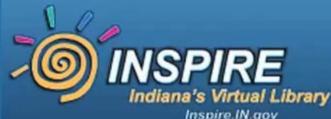

What Tree is That?

eBooks

Testing & Education

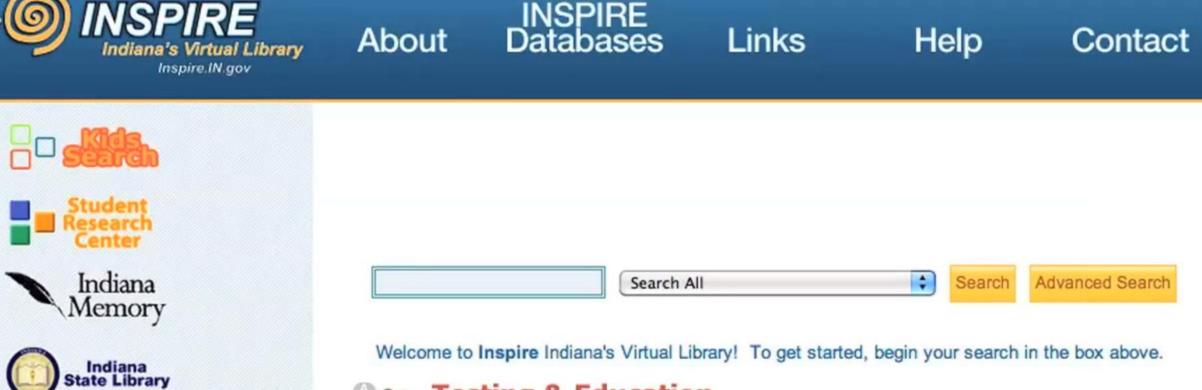

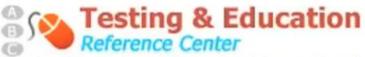

About

Whether it's preparing admission materials or getting a heads-up on preparatory tests, the Testing & Education Reference Center (TERC) is INSPIRE's online tool designed to help students - from high school to graduate school to specialty school and beyond - prepare to make their further education decisions easier. Click to begin!

Links

Contact

| LexisNexis Services *                                                  | My Documents 🎥 (                                                                  | (0) Project: None | My Settings Co    |
|------------------------------------------------------------------------|-----------------------------------------------------------------------------------|-------------------|-------------------|
| Nexis <sup>*</sup>                                                     |                                                                                   |                   | Helpdesk: + 44 (0 |
| Search Sources My Alert                                                | ts & History                                                                      |                   |                   |
| Power Search News Company                                              | Industry Country Profiles Biographical Public Records Legal                       |                   |                   |
| Related Searches  • News • Images                                      | News                                                                              |                   |                   |
| . Tund Area                                                            |                                                                                   | Anywhere in the   | text              |
| My Favorite Search Forms -<br>News<br>Power Search<br>Company Profiles | + Add another search term                                                         | onnectors         |                   |
| Industry Reports<br>Countries Search<br>Biographical                   | All available dates                                                               |                   |                   |
| Useful Links                                                           | \$ All News, All Languages 🗸 🗸                                                    | 0                 |                   |
| Help me search news                                                    | More sources                                                                      |                   |                   |
| View tutorials                                                         | 🛞 Add Index Terms                                                                 |                   |                   |
|                                                                        | Group duplicates                                                                  |                   |                   |
|                                                                        | Exclude Newswires                                                                 |                   |                   |
|                                                                        | <ul> <li>Exclude Non-business news (obituaries, sports, reports, etc.)</li> </ul> |                   |                   |
|                                                                        | Exclude Websites                                                                  |                   |                   |
|                                                                        | Exclude documents with fewer than 500 words                                       |                   |                   |

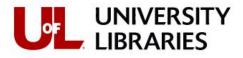

University of Louisville / UofL Libraries

Search UofL Libraries site search

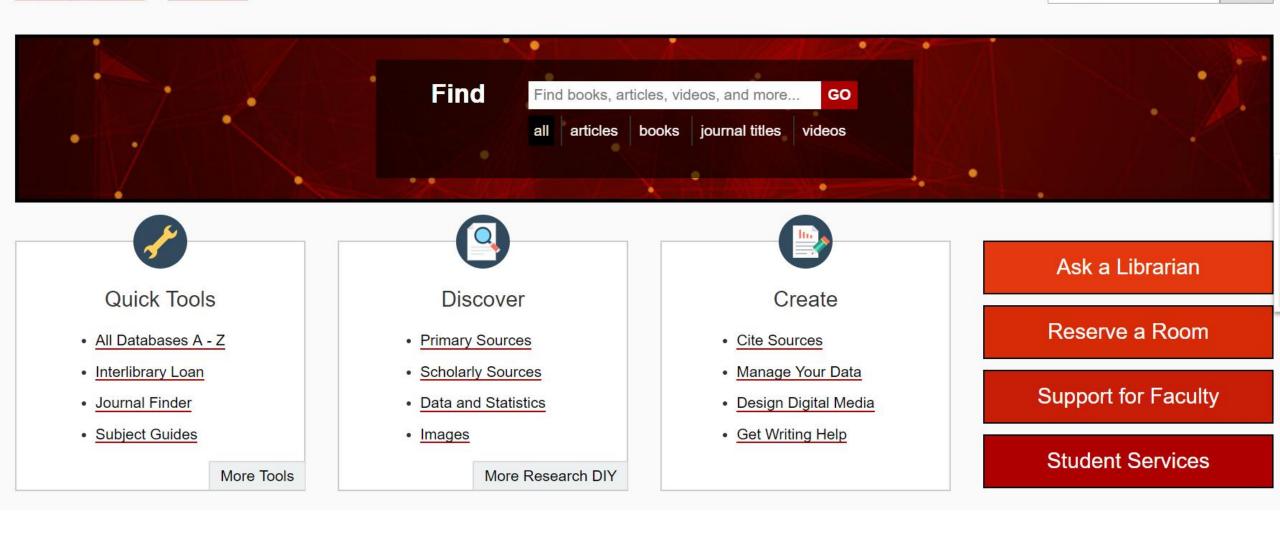

**Demonstration Customer** 

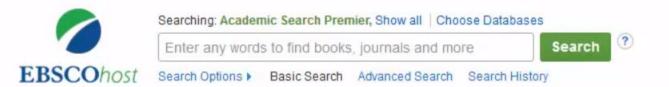

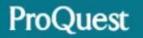

### ProQuest Central

Basic Search Advanced Search Publications Browse About

🕑 Full text 🛛 🔲 Peer reviewed 🚯

### **ProQuest Central**

This database serves as the central resource for researchers at all levels. Covering more than 160 subjects areas, ProQuest Central is the largest aggregated database of periodical content. This award-winning online reference resource features a highly-respected, diversified mix of content including scholarly journals, trade publications, magazines, books, newspapers, reports and videos.

- More information
- View title list<sup>2</sup>

### Subject coverage

Business and economics
 Recorded WHealth and medical
 SCHENCENT OWNERGES
 Science

### Included databases

- ABI/INFORM Complete ID
- Accounting & Tax 10
- Banking Information Source ()
- Canadian Newsstand Complete ()

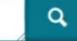

Advanced search Search tips

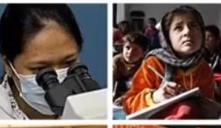

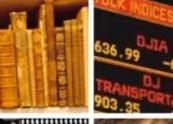

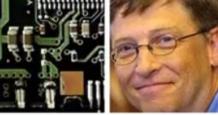

Want to Learn More?

Try one of these options:

- Find out more about our new design.
- · Search the online Help.
- Discover answers to common questions at ProQuest's Product Support Center.
- Contact Support if you need further assistance.

#### Search tip

By default, we will look for documents with all the terms entered.

Use "quotation marks" to search for exact phrases.

Separate terms with OR to find any of the words entered.

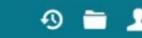

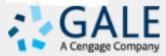

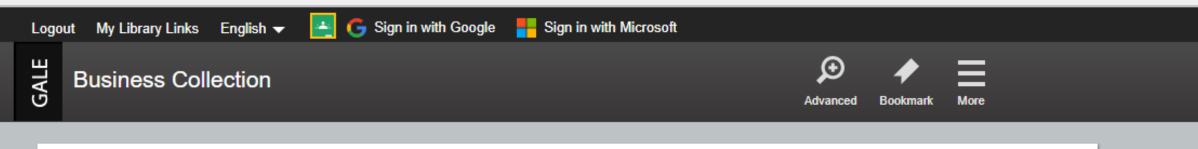

### DISCOVER A COMPREHENSIVE COLLECTION OF BUSINESS, TRADE, AND INTERNATIONAL PUBLICATIONS

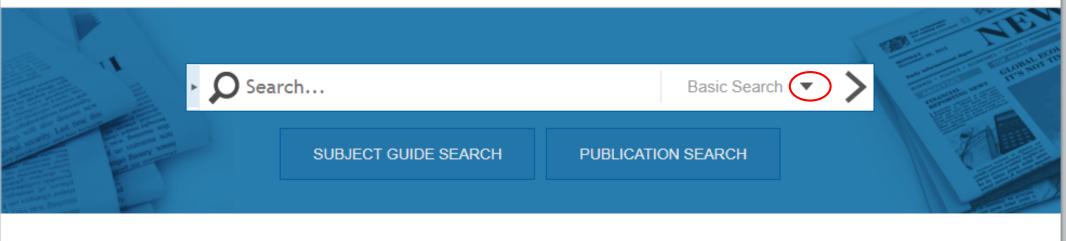

### **TOPIC FINDER**

Use the Topic Finder to discover the context of your search term and uncover hidden connections.

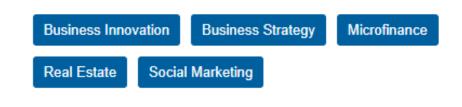

TOP SEARCHES

Business Collection contains 112,259,991 articles and was last updated as recently as March 14, 2018.

### **User Behavior and Possible Expectations**

- Users tend to use the default search.
- Users may not understand what a "Thesaurus" is.
- Users may expect the availability of "Subjects" in library databases:
  - > OPACs offer Subject search.
  - Subscription databases are supposed to be "better" than the web and Google search.
- Users may be familiar with faceted subjects in ecommerce sites.
- Different users (students, researchers, professionals, nonprofessionals) may have different levels of interest in searching Subjects.

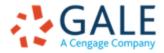

### Where to Find Subjects

No default standard location for Subjects in subscription database user interface Could be:

- On the advanced search page
- From the top menu
- Drop-down next to the search box
- Subject Guide (not on menu; not default)

And also after getting search results:

- In the margin of search results, to limit the results
- In the margin of a selected record, to show its indexed Subjects

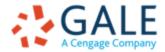

🔍 Searching: <u>1 database</u> 🔻 | <u>ProSheets</u> 💕

Cost Estimate | Preferences | 🌐 English 🔻 | Help 🕐

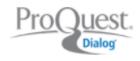

« All databases

Basic Search | Advanced | Command Line | S Pricing

Engineering & Technology databases

| Advanced search          |
|--------------------------|
| Q                        |
| Full text                |
| Include medical synonyms |

#### **Business & Industry**

Business & Industry<sup>™</sup> coverage concentrates on leading trade magazines and newsletters, the general business press, regional newspapers and international business dailies. The database includes abstracts and full text of relevant articles, and is enhanced with rich indexing that enables highly specific retrieval of relevant articles.

Coverage: 1994 - current

Subjects not accessible on the default start page, only on the Advanced Search page

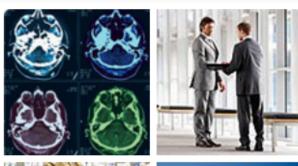

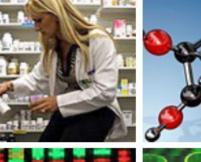

#### Want to Learn More?

Try one of these options:

- Search the online Help.
- Sign up for a training webinar.
- Discover answers to common questions at ProQuest's Product Support Center.
- Got an uncommon question? Contact our Customer Support Team.

Search tip

By default, we will look for documents with all the terms entered.

Use "quotation marks" to search for exact phrases. Separate terms with OR to find any of the words entered. 🔍 Searching: <u>1 database</u> 🔻 | <u>ProSheets</u> 💕

<u>0 Recent searches | 0 Selected items | Selected items | Selected items | My Research | Exit</u>

Cost Estimate | Preferences | 🌐 English 🔻 | Help 🥐

| « All databases | Engineering & | Technology | databases |
|-----------------|---------------|------------|-----------|
|-----------------|---------------|------------|-----------|

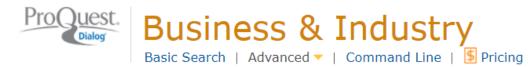

### **Advanced Search**

Look Up Citation

|                                 |                          |                                 | Field codes   Search tips                                                                                                    |
|---------------------------------|--------------------------|---------------------------------|----------------------------------------------------------------------------------------------------|
|                                 |                          | in All fields + text            | ▼                                                                                                    |
| AND V                           |                          | in All fields + text            | T                                                                                                    |
| AND V                           |                          | in All fields + text            | T                                                                                                    |
|                                 | Include medical synonyms | Preview                         | w result counts Search Clear form                                                                                                    |
| Search options 0 Recent sear    | ches                     |                                 |                                                                                                    |
| Limit to:                       | Full text                |                                 | Search tips                                                                                                    |
| Publication date:<br>Updated: 💈 | All dates▼All dates▼     |                                 | <ul> <li>nurs* finds up to 10 characters<br/>(e.g., nurse, nurses, nursing)<br/>with unlimited word variations.<br/>Learn more</li> </ul> |
| Show less<br>Subject:           |                          | Look up Subjects                | <ul> <li>Use quotation marks (e.g.,<br/>"DNA testing") to search for a<br/>phrase.</li> </ul>                                             |
| Company/organization:           |                          | Look up Companies/organizations | <ul> <li>diabetes NEAR/3 treatment:<br/>NEAR/n looks for documents</li> </ul>                                                             |
| Person:                         |                          | Look up People                  | that contain two search terms within a specified number of                                                                                |
| Location:                       |                          | Look up Locations               | words.                                                                                                    |

| Q Searching: <u>1 database</u> ▼   <u>P</u> | roSheets 🖬                 |                   | <u>0</u> | <u>Recent searches</u>   <u>0</u>      | Selected items   🌺 My Research   Exit                                         |
|---------------------------------------------|----------------------------|-------------------|----------|----------------------------------------|-------------------------------------------------------------------------------|
| « All databases   Engineerin                | g & Technology databases   |                   |          | Cost Estimate                          | Preferences   🌐 English 🔻   Help ?                                            |
|                                             | ness & Industry            | Pricing           |          |                                        |                                                                               |
| Advanced Searc                              | ch                         |                   |          |                                        |                                                                               |
| Look Up Citation                            |                            |                   |          |                                        |                                                                               |
|                                             |                            |                   |          |                                        | Field codes   Search tips                                                     |
|                                             |                            |                   | in       | All fields + text                      | ·····                                                                         |
|                                             |                            |                   |          |                                        |                                                                               |
| AND V                                       |                            |                   | in       | All fields + text<br>All fields + text | •                                                                             |
| AND V                                       |                            |                   | in       | All fields (no full te                 | xt) — ALI                                                                     |
|                                             |                            |                   |          | Abstract — AB                          |                                                                               |
|                                             | Include medical synonyms 긴 |                   |          | Author — AU                            |                                                                               |
|                                             |                            |                   |          | Document text —                        | тх n                                                                          |
|                                             |                            |                   |          | Document title —                       |                                                                               |
| Search options 0 Recent sear                | choc                       |                   |          | Alternate title –                      |                                                                               |
| Search options o Recent sear                | cries                      |                   |          | Publication title —                    | PUB                                                                           |
| Limit to:                                   | Full text                  |                   |          | Subject SU                             | nization — ORG                                                                |
| Linit to:                                   |                            |                   |          | Identifier (keyw                       |                                                                               |
| Publication date:                           | All dates 🔹                |                   |          | Location — LO                          |                                                                               |
| Publication date:                           |                            |                   |          | Person — PER                           |                                                                               |
| Updated: 🚺                                  | All dates 🔹                |                   |          | More options                           |                                                                               |
|                                             |                            |                   |          | Accession numb                         |                                                                               |
| Show less 🔺                                 |                            |                   |          | Classification —                       |                                                                               |
| Subject:                                    |                            | Look up Subjects  |          | Product class                          | phrase.                                                                       |
| Company/organization:                       |                            | Look up Companies | s/org    | anizations                             | <ul> <li>diabetes NEAR/3 treatment:<br/>NEAR/n looks for documents</li> </ul> |
| Person:                                     |                            | Look up People    |          |                                        | that contain two search terms<br>within a specified number of<br>words.       |
| Location:                                   |                            | Look up Locations |          |                                        | worus.                                                                        |

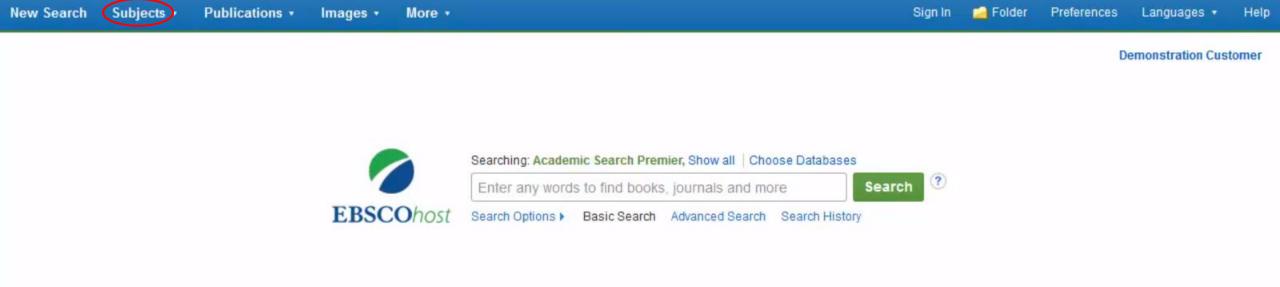

Subjects or Thesaurus accessible from the top menu

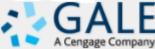

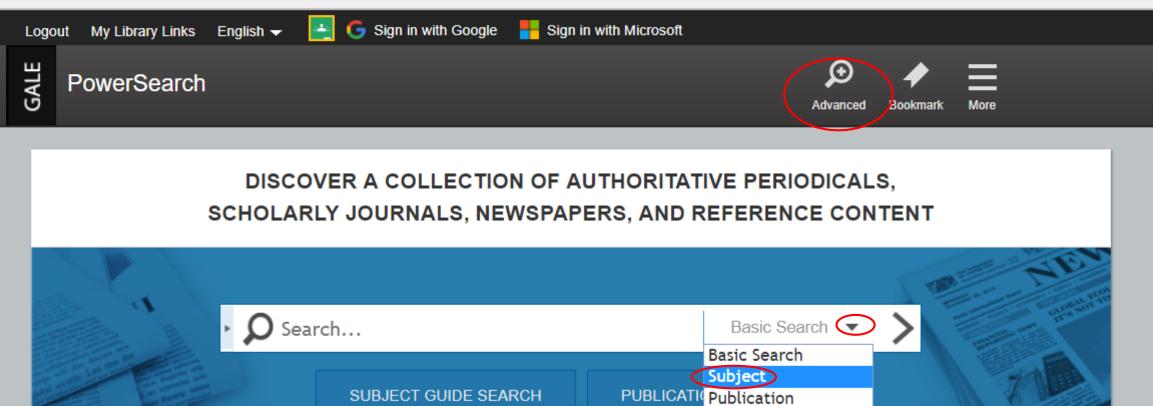

### TOPIC FINDER

 $\mathbf{C}$ 

Use the Topic Finder to discover the context of your search term and uncover hidden connections.

## Subjects accessible from default search drop-down

Entire Document

PowerSearch contains 377,773,261 articles and was last updated as recently as March 09, 2018.

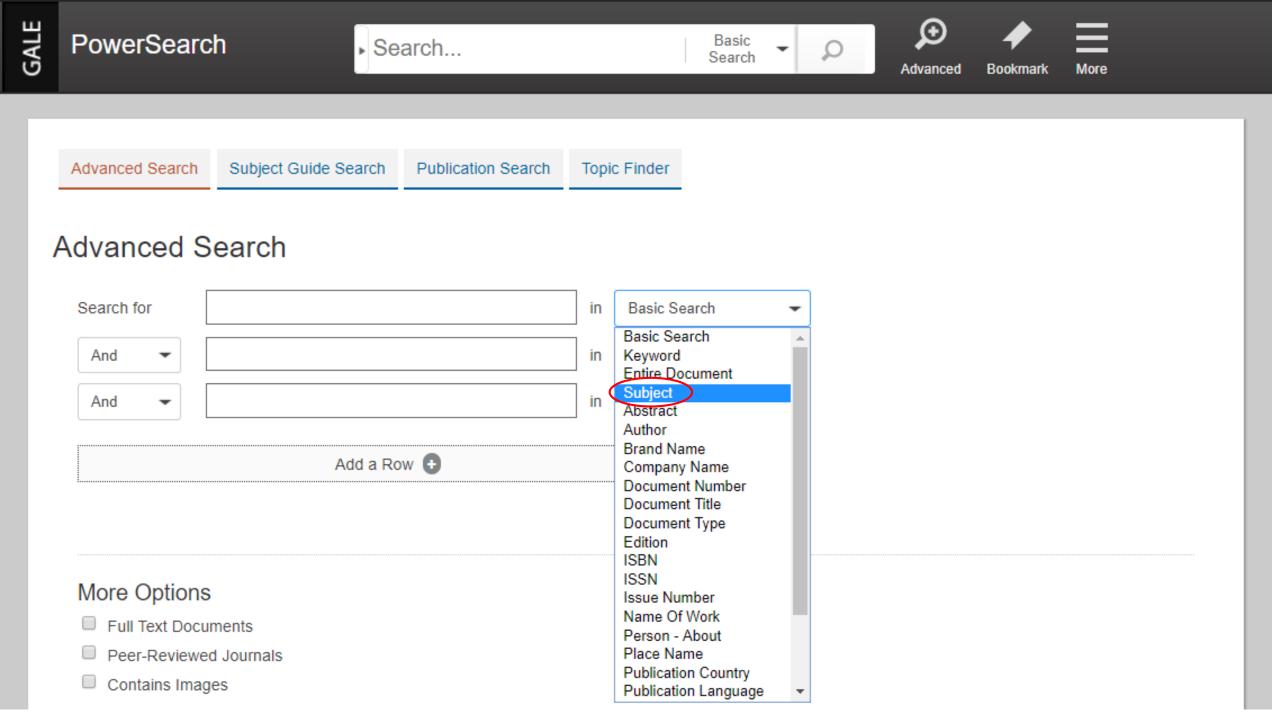

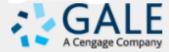

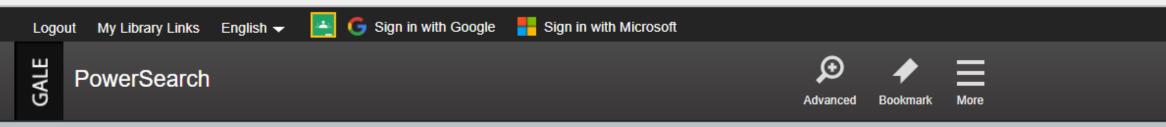

### DISCOVER A COLLECTION OF AUTHORITATIVE PERIODICALS, SCHOLARLY JOURNALS, NEWSPAPERS, AND REFERENCE CONTENT

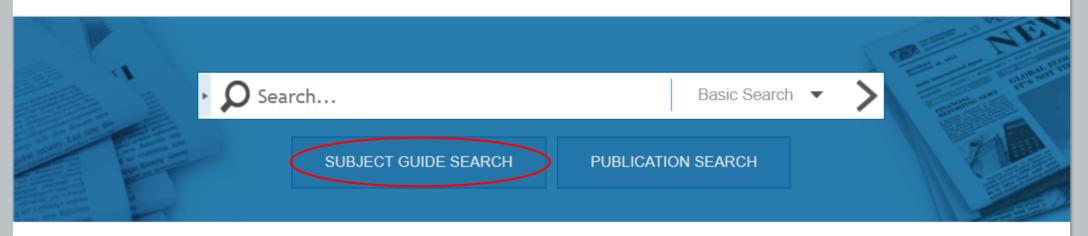

### **TOPIC FINDER**

Use the Topic Finder to discover the context of your search term and uncover hidden connections.

Subjects also accessible on default start page via "Subject Guide Search"

PowerSearch contains 377,773,261 articles and was last updated as recently as March 09, 2018.

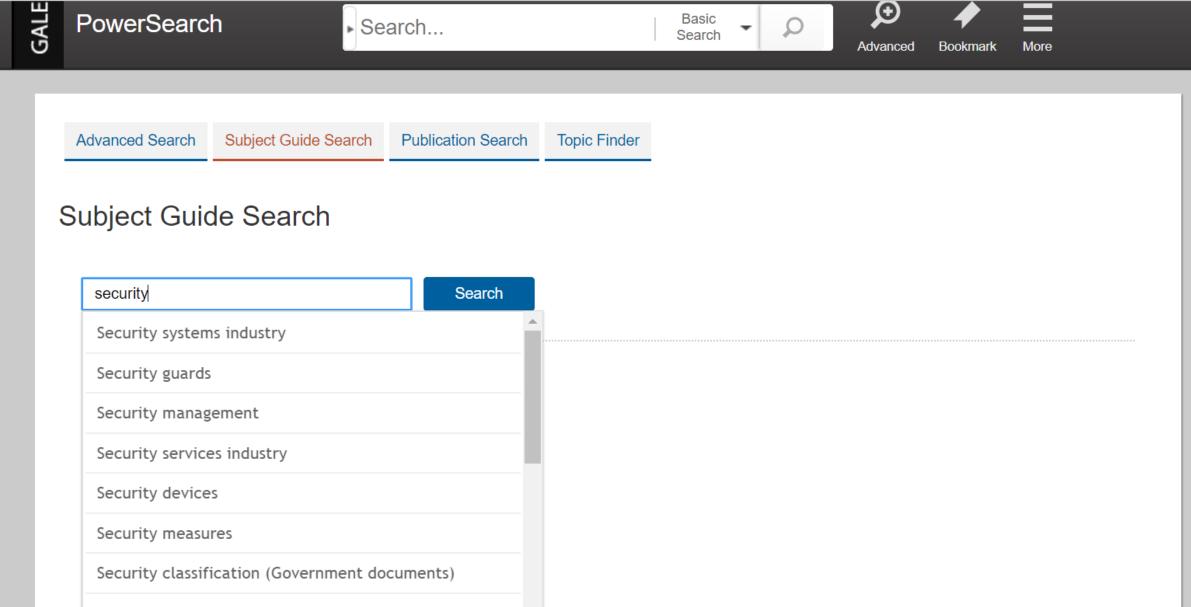

Security consultants

Security Pacific Corp.

 $\mathbf{T}$ 

Clear

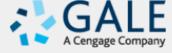

| L | .ogou | ut My Library Links                                 | English 🗸       | G Sign in with Google     | Sign in with M | crosoft         |               |                 |                                     |   |
|---|-------|-----------------------------------------------------|-----------------|---------------------------|----------------|-----------------|---------------|-----------------|-------------------------------------|---|
|   | GALE  | PowerSearch                                         | I               | Search                    |                | Basic<br>Search | $\mathcal{P}$ | €<br>vanced Boo | okmark More                         |   |
|   |       | ck to previous page<br>ubject Terms                 |                 |                           |                |                 | Results       |                 | ine Results<br>it to:               | 1 |
|   | S     | ecurity devices<br>ubdivisions 🛨<br>elated subjects |                 |                           |                |                 | 38100         |                 | Full Text<br>Peer-Reviewed Journals |   |
|   | Ba    | arracuda Security Devi                              | ces             |                           |                |                 | 10            |                 |                                     |   |
|   | Ba    | arracuda Security Devi                              | ces Barracuda S | Security Device (Computer | supply)        |                 | 2             |                 |                                     |   |
|   | S     | ata security devices<br>ubdivisions 🛨               |                 |                           |                |                 | 21365         |                 |                                     |   |
|   |       | elated subjects<br>ocks (Security devices)          |                 |                           |                |                 | 3809          |                 |                                     |   |
|   |       | ubdivisions 🛨                                       |                 |                           |                |                 | 2009          |                 |                                     |   |
|   | R     | elated subjects                                     |                 |                           |                |                 |               |                 |                                     |   |

| Subject Terms                                    |                               |        |         |
|--------------------------------------------------|-------------------------------|--------|---------|
| Related Subjects for : Subject Guide Search      | Security devices              | Search |         |
| Subject Terms                                    | Show Related Subjects By: All | T      | Results |
| Alarms<br>Related Subjects                       | Narrower Term                 |        | 17048   |
| Antitheft devices<br>Related Subjects            | Narrower Term                 |        | 554     |
| Data security devices<br>Related Subjects        | Narrower Term                 |        | 21365   |
| Handcuffs<br>Related Subjects                    | Narrower Term                 |        | 96      |
| Intruder detection equipment<br>Related Subjects | Narrower Term                 |        | 143     |
| Locks (Security devices)<br>Related Subjects     | Narrower Term                 |        | 3809    |
| Motion detectors<br>Related Subjects             | Narrower Term                 |        | 310     |
| Safes<br>Related Subjects                        | Narrower Term                 |        | 6748    |
| Equipment<br>Related Subjects                    | Broader Term                  |        | 2374    |
| Retinal scanners<br>Related Subjects             | Related Term                  |        | 85      |
| Security measures<br>Related Subjects            | Related Term                  |        | 10507   |
| Security systems industry<br>Related Subjects    | Related Term                  |        | 64684   |

#### Refine Results

limit to:

Full Text

Peer-Reviewed Journals

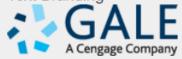

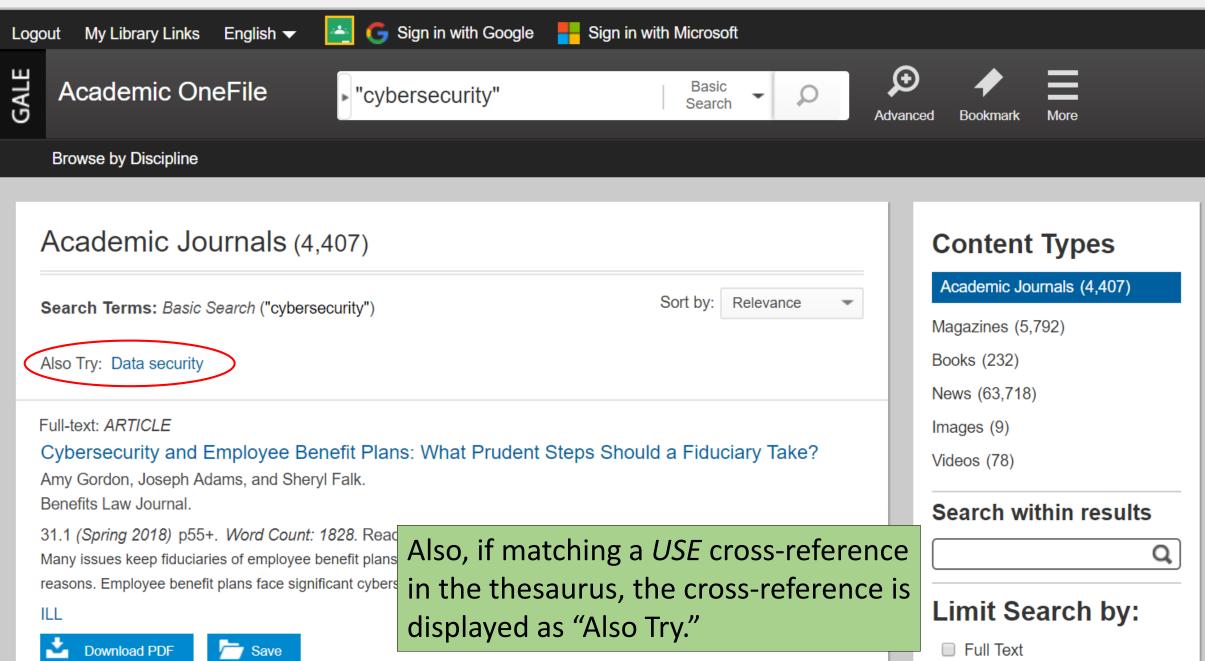

### **Sub-types of Subjects**

- In addition to the subject thesaurus, controlled lists of names/proper nouns might also be available.
- These may appear as sub-types of Subjects.

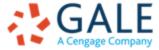

## **Sub-types of Subjects**

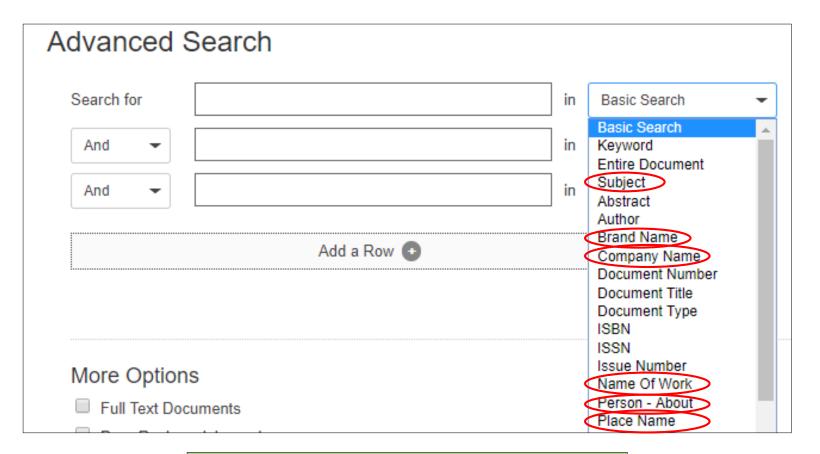

### Gale InfoTrac Advanced Search

**EMPOWER**<sup>™</sup> LEARNING

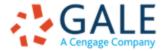

### **Sub-types of Subjects**

| Advanced Searc                 | h                        |    |                                 |     |
|--------------------------------|--------------------------|----|---------------------------------|-----|
| Look Up Citation               |                          |    |                                 |     |
|                                |                          |    | Field codes   Search ti         | ips |
|                                |                          | in | All fields + text               | V   |
| AND V                          |                          | in | All fields + text               | •   |
|                                |                          |    | All fields + text               |     |
| AND V                          |                          | in | All fields (no full text) — ALL |     |
| Add a row   Domovo a row       |                          |    | Abstract — AB                   |     |
|                                | Include medical synonyms |    | Author — AU                     |     |
|                                |                          |    | Document text — TX              | n   |
|                                |                          |    | Document title — TI             |     |
|                                |                          |    | Alternate title — OTI           |     |
| Search options 0 Recent search | ches                     |    | Publication title — PUB         |     |
|                                |                          |    | Subject — SU                    |     |
| Limit to:                      | Full text                |    | Company/organization — ORG      |     |
|                                |                          |    | Identifier (keyword) — IF       |     |
| Publication date:              | All dates 🔻              |    | Location — LOC                  |     |
|                                |                          |    | Person — PER                    |     |
| Updated: 🗾                     | All dates •              |    | More options                    |     |

ProQuest Advanced Search

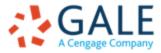

## **Subjects for Refining Search Results**

Subjects are not just for initial searching but for refining and discovering

- Refining: Subjects common in search result are listed on search result set margin
- Discovering: Subjects for a specific record are indicated, to allow exploring the Subjects

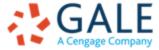

| 20060101-20161231                                          |                       |
|------------------------------------------------------------|-----------------------|
| Limit To ~                                                 | 2. Pitfalls<br>Punish |
| Full Text                                                  | 6                     |
| References Available                                       |                       |
| <ul> <li>Scholarly (Peer Reviewed)<br/>Journals</li> </ul> | Academic<br>Journal   |
| 2006 Publication Date 2016                                 |                       |
| •                                                          | 3. Deter              |
| Show More                                                  |                       |
| Source Types                                               | Academi               |
| All Results                                                | Journal               |
| Durnals (145)                                              |                       |
| Academic Journals (145)                                    | 4. Deter<br>Repeate   |
| Subject: Thesaurus                                         |                       |
| Subject: Major Heading 🔗                                   | Academi               |
| Subject >                                                  |                       |
| Publication >                                              |                       |
| Publisher                                                  |                       |

#### itfalls in the Use of Time Series Methods to Study Deterrence and Capital ishment.

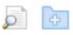

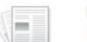

By: Charles, Kerwin; Durlauf, Steven, Journal of Quantitative Criminology, Mar2013, Vol. 29 Issue 1, p45-66, 22p. DOI: 10.1007/s10940-012-9169-7. Database: Criminal Justice Abstracts with Full Text

Subjects: CAPITAL punishment; CRIMINAL law; PUNISHMENT in crime deterrence; CRUELTY; CRIMINAL investigation; DECISION theory demic

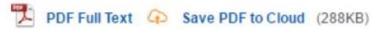

### eterrence and the death penalty: Why the statistics should be ignored.

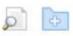

By: Nagin, Daniel. Significance. Apr2014, Vol. 11 Issue 2, p9-13. 5p. DOI: 10.1111/j.1740-9713.2014.00733.x., Database: Academic Search Complete

demic

Subjects: Punishment in crime deterrence; Capital punishment; Murder - Law & legislation; Statistics; National Research Council (U.S.); Nagin, Daniel

PDF Full Text 🕢 Save PDF to Cloud (851KB)

### eterrence and the Death Penalty: Partial Identification Analysis Using eated Cross Sections.

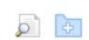

demic

By: Manski, Charles; Pepper, John. Journal of Quantitative Criminology. Mar2013, Vol. 29 Issue 1, p123-141. 19p. DOI: 10.1007/s10940-012-9172-z., Database: Criminal Justice Abstracts with Full Text

Subjects: CAPITAL punishment; CRIMINAL law; PUNISHMENT; EXECUTIONS & executioners; HOMICIDE; CRIMINOLOGY

#### Show all 6 images

| Table 5. Handahi yang per-      | Ter | (beg  |       | Tai  |                                                                                                    |       | 100                                                                                                    | 1 | and a final second second second |    |       |        |
|---------------------------------|-----|-------|-------|------|----------------------------------------------------------------------------------------------------|-------|----------------------------------------------------------------------------------------------------|---|----------------------------------|----|-------|--------|
| the second of the second second |     |       |       |      | The second second second second second second second second second second second second second second second se                                                                                                    |       | and the second second se |   | Second Second                    |    |       |        |
| 100001000.4 ///                 | -   | TRANS | State |      | The part of a part of the part of the part of the set of the set o | 1     |                                                                                                    | 1 | Carlo Conserve opene.            | +1 | +     | P      |
|                                 | 102 | 84    | 100   | - 14 | House on a new other in the party (19.20 ( 10.40)) have                                                                                                    | -     | 40                                                                                                    |   | Burners county, 177              |    | 15.54 | 1.00   |
|                                 | 107 | 40    | 92    |      | 2140                                                                                                    | 44.00 | 110.105                                                                                                    |   | Research Contract of Contract    |    |       |        |
|                                 | bed | 23    | 8.0   | +1   | 975-074<br>1895                                                                                                    | 1000  | 111,766                                                                                                    |   | Report of the second             |    |       | 1.00.0 |

PDF Full Text ( Save PDF to Cloud (439KB)

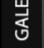

"Internet of things"

Byline: Rachel Z. Arndt When doctors replaced then-Vice President Dick Cheney's pacemaker in 2007, they asked the

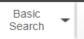

Ω

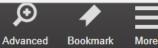

Browse by Discipline

Magazines (3,776) **Content Types** Academic Journals (6,397) Sort by: Relevance -Search Terms: Basic Search ("Internet of things") Magazines (3,776) Books (24) Citation: ARTICLE News (38,942) NO BATTERIES INCLUDED: New forms of energy harvesting and low-powered sensors promise Images (2) to eliminate batteries and enable the Internet of Things Amit Katwala. Videos (4) Professional Engineering Magazine. 30.9 (Oct. 2017) p24+. Word Count: 1990. Reading Level (Lexile): 1360. Search within results Link to CDL Materials Catalog ILL My Library OpenURL Link Q Save Limit Search by: Citation: BRIEF ARTICLE Full Text INTERNET OF THINGS IS 'COMING OF AGE' Contains Images Amit Katwala. Publication Dates: Professional Engineering Magazine. Past Week 30.9 (Oct. 2017) p6. Word Count: 217. Reading Level (Lexile): 1110. Past Month Link to CDL Materials Catalog ILL My Library OpenURL Link Past Year - Save Custom Date Range Gale InfoTrac Search Results + Subjects Internet of things (724) The internet of things that can be hacked Software industry (197) Modern Healthcare Semiconductor indust... (120) 48.4 (Jan. 22, 2018) p0022. Word Count: 1493. Reading Level (Lexile): 1290.

#### Search Results

#### **Related Resources**

NO BATTERIES INCLUDED: New forms of energy harvesting and low-powered sensors promise to eliminate batteries and enable the Internet of Things

Amit Katwala

Professional Engineering Magazine. 30.9 (Oct. 2017): p24+.

#### Source Citation (MLA 8<sup>th</sup> Edition)

Katwala, Amit. "NO BATTERIES INCLUDED: New forms of energy harvesting and low-powered sensors promise to eliminate batteries and enable the Internet of Things." *Professional Engineering Magazine*, Oct. 2017, p. 24+. *Academic OneFile*, http://link.galegroup.com/apps/doc/A514405340/AONE?u=gale&sid=AONE&xid=61541bac. Accessed 15 Mar. 2018.

Gale Document Number: GALE|A514405340

### **RELATED RESOURCES**

#### Studies Conducted at Zhongy...

Energy Weekly News. (Mar. 16, 2018) p155. Word Count: 391.

#### Global Al Market in Agricultur...

*PR Newswire.* (Mar. 9, 2018) Word Count: 924.

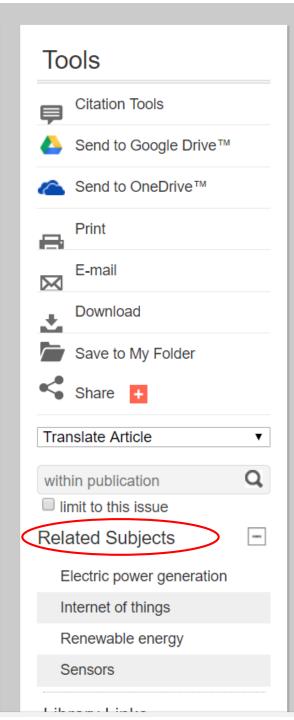

## **Comparing results of basic (keyword) and subject searches**

Demo from Gale Academic OneFile

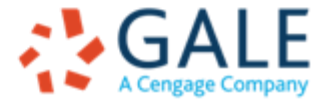

### Conclusions

- Customer-focused thesauri are those that are made available in multiple places (not just advanced search).
- Subscription database have the same UI for all customers, despite different customer needs.
- If not used initially in search, Subjects are effective in limiting searches or providing discovery.
- Subjects combined with second-level subdivisions can provide effective topic refinement.
- Cross-product searches
  - reduce the availability of multiple Subject/name types and
  - can introduce inconsistencies from third-party subjects or thesauri

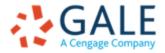

### **Questions/Contact**

Heather Hedden

Senior Vocabulary Editor

Gale, A Cengage Company

20 Channel Center Street

Boston, MA 02210

heather.hedden@cengage.com

www.gale.com, www.cengage.com

blog.gale.com/subject-searching

accidental-taxonomist.blogspot.com

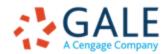